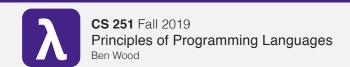

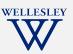

# Concurrency

(and Parallelism)

https://cs.welleslev.edu/~cs251/f19/

# Parallelism and Concurrency in 251

- Goal: encounter
  - essence, key concerns
  - non-sequential thinking
  - some high-level models
  - some mid-to-high-level mechanisms
- Non-goals:
  - performance engineering / measurement
  - deep programming proficiency
  - exhaustive survey of models and mechanisms

Parallelism 2

#### **Parallelism**

Use more resources to complete work faster.

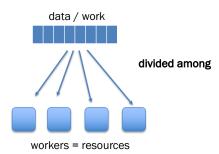

#### Concurrency

Coordinate access to shared resources.

workers = computations

data = resources

Both can be expressed using a variety of primitives.

Concurrency 3

# **Concurrency via Concurrent ML**

- Extends SML with language features for concurrency.
- Included in SML/NJ and Manticore
- Model:
  - explicitly threaded
  - message-passing over channels
  - first-class events

Concurrency 4

# Explicit threads: spawn

vs. Manticore's "hints" for *implicit* parallelism.

### Another thread/task model: fork-join

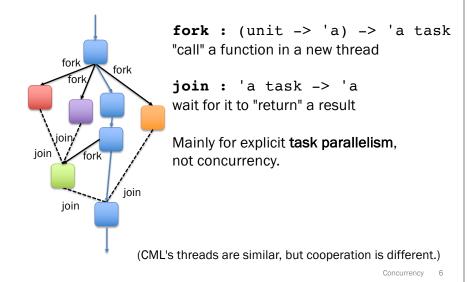

# CML: How do threads cooperate?

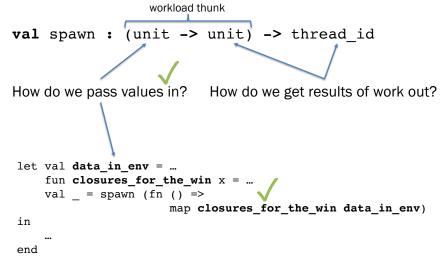

Concurrency 7

# **CML**: How do threads cooperate?

val spawn : (unit -> unit) -> thread\_id

How do we get results of work out?

Threads **communicate** by passing messages through **channels**.

```
type 'a chan
val recv : 'a chan -> 'a
val send : ('a chan * 'a) -> unit
```

Draw time diagram.

# Tiny channel example

```
val channel : unit -> 'a chan

let val ch : int chan = channel ()
   fun inc () =
       let val n = recv ch
       val () = send (ch, n + 1)
       in exit () end

in
    spawn inc;
   send (ch, 3);
   ...;
   recv ch
end
```

Concurrency 9

#### Draw time diagram.

#### **Concurrent streams**

```
fun makeNatStream () =
  let val ch = channel ()
    fun count i = (
        send (ch, i);
        count (i + 1)
    )
  in
      spawn (fn () => count 0);
    ch
  end

fun sum stream 0 acc = acc
  | sum stream n acc =
    sum stream (n - 1) (acc + recv stream)

val nats = makeNatStream ()
val sumFirst2 = sum nats 2 0
val sumNext2 = sum nats 2 0
```

Concurrency 10

## A common pattern: looping thread

```
fun forever init f =
  let
    fun loop s = loop (f s)
  in
      spawn (fn () => loop init);
      ()
  end
```

## **Concurrent streams**

see cml-sieve.sml, cml-stream.sml

Concurrency 12

Draw time diagram.

Concurrency 13

# **Ordering?**

```
fun makeNatStream () =
  let val ch = channel ()
    fun count i = (
        send (ch, i);
        count (i + 1)
    )
  in
    spawn (fn () => count 0);
    ch
  end

val nats = makeNatStream ()
val _ =
    spawn (fn () => print (Int.toString (recv nats)))
val _ = print (Int.toString (recv nats))
```

# **Synchronous** message-passing (CML)

message-passing = handshake receive blocks until a message is sent send blocks until the message received

vs **asynchronous** message-passing receive blocks until a message has arrived send can finish immediately without blocking

Concurrency 14

# **Synchronous** message-passing (CML)

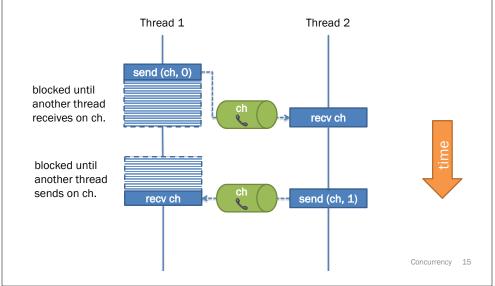

# Asynchronous message-passing (not CML)

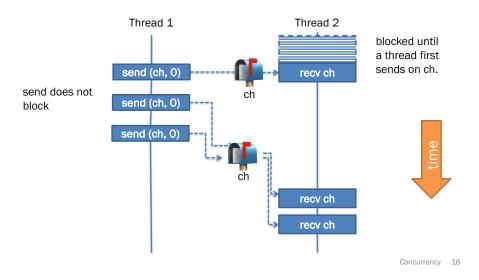

## First-class events, combinators

#### **Event constructors**

```
val sendEvt : ('a chan * 'a) -> unit event
val recvEvt : 'a chan -> 'a event
```

#### **Event combinators**

```
val sync : 'a event -> 'a
val choose : 'a event list -> 'a event
val wrap : ('a event * ('a -> 'b)) -> 'b event
val select = sync o choose
```

Concurrency 17

Concurrency 19

#### **Utilities**

```
val recv = sync o recvEvt
val send = sync o sendEvt

fun forever init f =
  let
    fun loop s = loop (f s)
  in
    spawn (fn () => loop init);
    ()
  end
```

Concurrency 18

# Why combinators?

Remember: synchronous (blocking) message-passing

#### **More CML**

- Emulating mutable state via concurrency: cml-cell.sml
- Dataflow / pipeline computation
- Implement futures

Concurrency 20

# Why avoid mutation?

- For parallelism?
- For concurrency?

#### Other models:

bal = t2 - 10

Shared-memory multithreading + synchronization

...

Concurrency 21

# **Shared-Memory Multithreading**

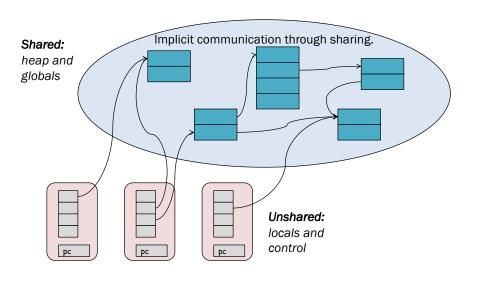

# **Concurrency and Race Conditions**

# **Concurrency and Race Conditions**

bal = t2 - 10

# **Concurrency and Race Conditions**

```
Lock m = new Lock();
                            Thread 1
                                           Thread 2
 int bal = 0;
                                             acquire(m)
Thread 1
                                             t2 = bal
  synchronized(m) {
                                             bal = t2 - 10
   t1 = bal
                                             release(m)
   bal = t1 + 10
                               acquire(m)
  }
                               t1 = bal
                               bal = t1 + 10
Thread 2
                               release(m)
  synchronized(m) {
   t2 = bal
   bal = t2 - 10
  }
```